Excel

- 13 ISBN 9787115308856
- 10 ISBN 7115308853

出版时间:2013-5

 $(2013-05)$ 

页数:210

版权说明:本站所提供下载的PDF图书仅提供预览和简介以及在线试读,请支持正版图书。

## www.tushu000.com

 $---$ Excel $---$ Excel

——Excel Excel

 $4^{n}$   $24^{n}$   $3^{n}$   $4^{n}$   $4^{n}$   $4^{n}$ 

 $\mathcal{P}$ 

 $1$   $001$   $2$   $002$  $3 \t003$   $4 \t004$   $5 \t005$ 式运算结果转换为数值 6技巧006 查错与监视公式 7技巧007 保护工作表中的公式 8技巧008  $\Omega$  9  $\Omega$  009  $\Omega$  10 010 11 011 12 012  $13 \t 013$   $14 \t 014$ 簿中的数据源 16第2章 逻辑与信息函数使用技巧逻辑函数使用技巧技巧015 快速判断给定值是否 18 016 19 017 20 018 21 019 22 020  $23$  021  $24$  022  $27$  024  $28$  $O23$   $27$   $O24$  28技巧025 屏蔽公式返回的错误值 29技巧026 使用函数简化公式 30第3章 文本与日期函数使  $C27$   $32$   $C28$   $33$ 029 34 030 35 031 检验身份证号码的长度是否正确 36技巧032 从身份证中提取出生年月 37技巧033 根据身份证 号码判断性别 38技巧034 根据分数快速评定级别 39技巧035 将身份证号码中的部分数据替换为 特殊符号 40技巧036 快速分列单元格数据到不同单元格 41技巧037 快速去除单元格数据中的空 42 038 43 039 44 040 解决四舍五入造成的显示误差问题 45日期函数使用技巧技巧041 将日期数据批量转换为标准的日 期格式 46技巧042 自动填写工资表月份 47技巧043 根据入职时间计算员工工龄 48技巧044 根 据出生日期快速计算年龄 49技巧045 根据入职时间自动追加工龄工资 50技巧046 计算总借款天 51 047 TODAY 52 048 52 048 54 049 计算固定资产已使用的月份 55技巧050 快速返回日期对应的星期天数 56第4章 数学与三角函数 使用技巧数学函数使用技巧技巧051 按位舍入 58技巧052 截断舍入或取整计算数据 59技巧053 00 054 MOD 61 055 SUM 售额 62技巧056 统计不同时间段不同类别产品的销售金额 63技巧057 汇总每月销售总额 64技 巧058 统计各部门办公费用总额 65技巧059 统计同一月中不同时段的销售总额 66技巧060 SUMIF 67 061 68 062 SUMIFS 函数实现多条件统计 69技巧063 统计某一时间区间的销售总额 70技巧064 统计某一部门或职务 的员工人数 71技巧065 统计各地区销售金额大于固定值的人数 72技巧066 统计各部门迟到人数 73 067 MMULT 74 068 INT 75<br>069 MMULT 76 070 ABS 77 071 069 MMULT 78 070 76 070 ABS 78 072 ROUND 79<br>073 80 074 81 075 80 074 81 075 小写金额为大写金额 82技巧076 返回一组对象的所有随机数 83技巧077 返回每天的平均产量 84技巧078 返回一组对象的可能组合的概率 85技巧079 批量生成不重复的随机数 86第5章 统 م 88 081<br>این مجمد 200 88 081<br>نیر مجمد 200 83 081 计算包含0值数据的平均值 89技巧082 AVERAGEIF函数配合通配符计算平均值 90技巧083 AVERAGEIFS 91 084 92 085 COUNT 93 086 COUNTIF 94 087 快速计算数据中空白单元格的个数 95技巧088 快速统计出大于某个单元格中数据的个数 96技 巧089 统计满足两个或两个以上条件的记录数 97技巧090 轻松统计表格中出现频率最高的数据 98最大值与最小值函数使用技巧技巧091 返回数据表中前三名数据 99技巧092 设置返回符合某 100 093 MAX MIN 101 094 0 102 095 103 103 096  $104 \t097$   $105 \t098$ 106 099 107 100 108

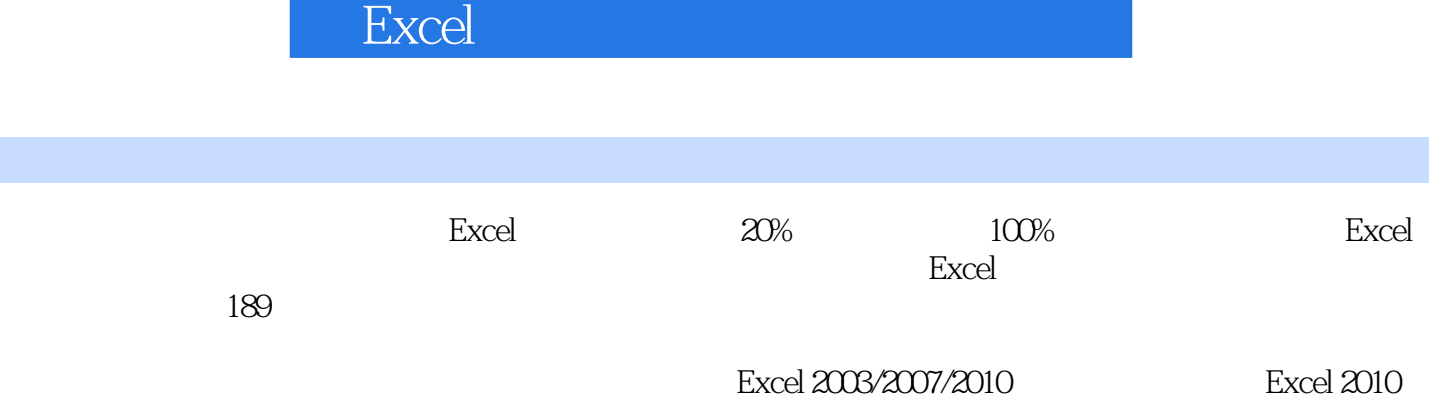

 $1$  $2$ 3、里面是彩色的,内容很实用  $4\,$  $5<sub>0</sub>$ 

本站所提供下载的PDF图书仅提供预览和简介,请支持正版图书。

:www.tushu000.com